ISSN 1563-0358 Индекс 75881; 25881

ӘЛ-ФАРАБИ атындағы ҚАЗАҚ ҰЛТТЫҚ УНИВЕРСИТЕТІ

# ҚазҰУ ХАБАРШЫСЫ

Экономика сериясы

КАЗАХСКИЙ НАЦИОНАЛЬНЫЙ УНИВЕРСИТЕТ имени АЛЬ-ФАРАБИ

# ВЕСТНИК КазНУ

Серия экономическая

AL-FARABI KAZAKH NATIONAL UNIVERSITY

# THE JOURNAL

of Economic Research & Business Administration

# No<sub>3</sub> (125)

Алматы «Қазақ университеті» 2018

ISSN 1563-0358 Индекс 75881; 25881

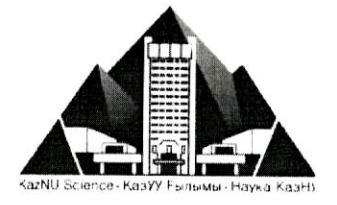

**XAGAPII** 

ЭКОНОМИКА СЕРИЯСЫ №3 (125)

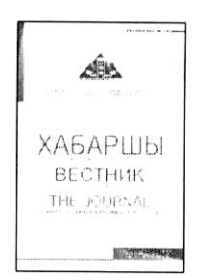

25.11.1999 ж. Қазақстан Республикасының Мәдениет, ақпарат және қоғамдық келісім министрлігінде тіркелген

### Куәлік №956-Ж.

Журнал жылына 4 рет жарыққа шығады

ЖАУАПТЫ ХАТШЫ Балгабаева З.Б., э.ғ.к. (Қазақстан) E-mail: zzelkowa@gmail.com

### РЕДАКЦИЯ АЛҚАСЫ:

Мұхтарова К.С., э.ғ.д., профессор ғылыми редактор (Қазақстан) Закирова А.Т., э.г.к., доцент м.а. - ғылыми редактордың орынбасары (Казакстан) Мұхамедиев Б.М., э.ғ.д., профессор (Казакстан) Сагиева Р.К., э.г.д., профессор (Қазақстан) Заядин С.Т., э.ғ.д., профессор м.а. (Қазақстан)

Худайбергенова С.С., оқытушы (Қазақстан) Раджасехара Моули Потлури, Ph.D (Үндістан) Стоянович Б., Ph.D докторы (Сербия) Толуев Ю., т.ғ.д., профессор (Латвия, Германия) Трифилова А., Ph.D докторы (Улыбритания) Шамбер К., Ph.D докторы (Германия)

ТЕХНИКАЛЫҚ ХАТШЫ Асанова А.Д., оқытушы (Қазақстан)

Журналдың негізгі тақырыптары - экономика, халықаралық катынастар, коғамның дамуының қаржылық, экономикалық, әлеуметтік-экономикалық және іскерлік аспектілері.

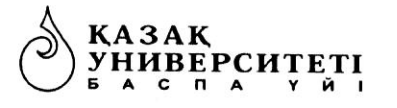

### Ғылыми басылымдар бөлімінің басшысы

Гульмира Шаккозова Телефон: +77017242911 E-mail: Gulmira.Shakkozova@kaznu.kz

Редакторлары: Гулмира Бекбердиева Агила Хасанқызы

Компьютерде беттеген Айша Калиева

Жазылу мен таратуды үйлестіруші Айдана Керімқұл Телефон: +7(727)377-34-11 E-mail: Aidana.Kerimkul@kaznu.kz

### ИБ № 12255

Басуға 18.09.2018 жылы қол қойылды. Пішімі 60х84 <sup>1</sup>/<sub>8</sub>. Көлемі 18.8 б.т. Офсетті кағаз. Сандық басылыс.<br>Тапсырыс №5942. Таралымы 500 дана. Багасы келісімді. Әл-Фараби атындағы Қазақ ұлттық университетінің «Қазақ университеті» баспа үйі. 050040, Алматы қаласы, әл-Фараби даңғылы, 71. «Қазақ университеті» баспа үйінің баспаханасында басылды.

© Әл-Фараби атындағы ҚазҰУ, 2018

# ЭКОНОМИКА СЕРИЯСЫ

# СЕРИЯ ЭКОНОМИЧЕСКАЯ

# **ECONOMY SERIES**

**MPHTH 06.71.57** 

# Дабылтаева Н.Е.<sup>1</sup>, Макенова Г.У.<sup>2</sup>, Домарев И.Е.<sup>3</sup>

к.э.н., и.о. доцента, Казахский национальный университет имени аль-Фараби, Казахстан, г. Алматы, e-mail: nazym62@mail.ru 2 докторант, Казахский национальный университет имени аль-Фараби. Казахстан, г. Алматы, e-mail: nargiza2006@mail.ru <sup>3</sup>к.э.н., НИУ Высшая школа экономики. Россия, г. Москва, e-mail: remont-rt@mail.ru

# НАПРАВЛЕНИЯ ФУНКЦИОНИРОВАНИЯ КУЛЬТУРНО-ТУРИСТСКОГО КЛАСТЕРА КАЗАХСТАНА

В современных реалиях туризм является одной из высокодоходных и динамично развивающихся отраслей мировой экономики. Казахстан, обладая уникальными природными ресурсами и самобытной культурой народа, имеет огромный потенциал для развития туризма на международном и региональном рынках. Рассмотрен туристический потенциал рекреационных ресурсов и историко-культурного наследия, позволяющий стране интегрироваться в международный туристический рынок, достичь динамичного развития отрасли туризма в стране и обеспечить устойчивый рост занятости населения, стимулирование развития смежных с туризмом отраслей и увеличить приток инвестиций в отечественную экономику. Выделен кластерный подход, ранее используемый в исследованиях: при анализе конкурентоспособности государства, региона, отрасли; как основа общегосударственной промышленной политики; при разработке программ регионального развития; как основа стимулирования инновационной деятельности; как основа взаимодействия большого и малого бизнеса.

Отражен культурно-туристский кластер, к которому отнесены группы предприятий, сконцентрированных в регионе, совместно использующие специализированную туристскую инфраструктуру, рынки труда и функциональные структуры хозяйства. Отмечено, что при создании культурно-туристского кластера ведущая роль принадлежит крупным туроператорским фирмам, которые предоставляют услуги за пределы страны, функционируют и разнообразные туристские агентства, предприятия по размещению, питанию, транспортировке туристов, предоставлению сопутствующих услуг и производства товаров туристского спроса. Предусмотрены механизмы в усилении государственной поддержки сферы туризма, вклад в развитие регионов и сельских территорий шести культурно-туристских кластеров с конкурентоспособным туристским бизнесом, выработки форм государственно-частного партнерства в данной сфере.

Ключевые слова: культурно-туристский кластер, функционирование, отрасль, бизнес, механизмы, регулирование, конкурентоспособность, регион, подход, процесс.

### Dabyltayeva N.<sup>1</sup>, Domarev I.E.<sup>2</sup>, Makenova G.<sup>3</sup>

'candidate of Economic Sciences, acting. associate professor, al-Farabi Kazakh National University,

Kazakhstan, Almaty, e-mail: nazym62@mail.ru

<sup>2</sup>c.e. s., NRU Higher School of Economics, Russia, Moscow, e-mail: nargiza2006@mail.ru <sup>3</sup>doctoral student, al-Farabi Kazakh National University, Kazakhstan, Almaty, e-mail: remont-rt@mail.ru

## Directions of the Functioning of the Cultural-Tourist Cluster of Kazakhstan

In modern realities, tourism is one of the highly profitable and dynamically developing sectors of the world economy. Kazakhstan, possessing unique natural resources and original culture of the people, has a huge potential for the development of tourism in the international and regional markets. The tourist potential of recreational resources and historical and cultural heritage is considered, which allows the country to integrate into the international tourism market, to achieve a dynamic tourism industry in the country and will ensure sustainable employment growth, stimulate the development of related industries and increase the flow of investment into the domestic economy. The cluster approach, previously used in

research, is singled out: in analyzing the competitiveness of the state, region, industry; as the basis of a nation-wide industrial policy; when developing regional development programs; as a basis for stimulating innovation; As a basis for interaction between big and small businesses.

The cultural and tourist cluster is reflected, which includes the groups of enterprises concentrated in the region, sharing the specialized tourist infrastructure, labor markets and functional structures of the economy. It is noted that when creating a cultural and tourist cluster the leading role belongs to large tour operator firms that provide services outside the country, there are also various tourist agencies, enterprises for accommodation, food, transportation of tourists, provision of related services and production of tourist demand goods. Mechanisms are provided for strengthening state support for the tourism sector, contributing to the development of regions and rural areas of six cultural and tourist clusters with a competitive tourism business, developing forms of public-private partnership in this area.

Key words: cultural and tourist cluster, functioning, industry, business, mechanisms, regulation, competitiveness, region, approach, process.

Дабылтаева Н.Е.<sup>1</sup>, Домарев И.Е.<sup>2</sup>, Макенова Г.У.<sup>3</sup>,

1э. ғ. к., доцент м.а., әл-Фараби атындағы Қазақ ұлттық университеті,

Қазақстан, Алматы қ., e-mail: nazym62@mail.ru

<sup>2</sup>э. ғ. к., Экономика жоғары мектебі, Ресей, Мәскеу к., e-mail: nargiza 2006@mail.ru <sup>3</sup>докторант, әл-Фараби атындағы Қазақ ұлттық университеті, Қазақстан, Алматы қ., e-mail: remont-rt@mail.ru

## Қазақстанның мәдени-туристік кластері қызметінің бағыттары

Қазіргі заманда туризм әлемдік экономикадағы жоғары табысты және серпінді дамып келе жатқан салалардың бірі болып табылады. Бірегей табиғи ресурстар мен халықтың өзіндік мәдениетіне ие бола отырып Қазақстан халықаралық және аймақтық нарықтарда туризмді дамыту үшін үлкен әлеуетке ие. Елдің қарқынды туризм саласына қол жеткізуіне және халықты жұмыспен қамтудың тұрақты өсуін қамтамасыз ететін, туризммен шектес салалардың дамуын ынталандыратын және отандық экономикаға инвестиция құюды ұлғайтуға, елдің халықаралық туристік нарыққа бірігуіне мүмкіндік беретін рекреациялық ресурстар мен тарихи-мәдени мұраның туристік әлеуеті қарастырылған. Бұрын зерттеулерде қолданылған кластерлік тәсілдер: мемлекеттің, аймақтың, саланың бәсекеге қабілеттілігін талдауда; өнеркәсіп саясатының жалпы мемлекеттік негізі ретінде; инновациялық қызметті ынталандырудыңнегізі ретінде; аймақтық даму бағдарламасын әзірлеу кезінде; үлкен және кіші бизнес арасындағы өзара әрекеттесудің негізі ретінде анықталған.

Еңбек нарықтары және шаруашылықтың функционалдық құрылымы мамандандырылған туристік инфракұрылымды бірігіп қолданатын, аймақта шоғырланған кәсіпорындар тобына жататын мәдени-туристік кластер айқындалған. Мәдени-туристік кластерді құру кезінде жетекші роль елден тыс жерлерде қызметтерін ұсынатын ірі туроператорлық фирмаларға берілген, түрлі туристік агенттіктер де жұмыс істейтіні, орналастыру, тамақтандыру, туристерді тасымалдау, ілеспе қызметтерді ұсыну және туристік сұранысқа ие тауарлар өндірісі бойынша кәсіпорындар ескерілген. Туризмді мемлекеттік қолдауды күшейту механизмі, бәсекеге қабілетті туристік бизнестегі алты мәдени-туристік кластердің өңірлер мен ауылдық аймақтарды дамытуға қосқан үлесі, осы саладағы мемлекеттік-жекеменшік әріптестік нысандарын дамыту қарастырылған.

Түйін сөздер: мәдени-туристік кластер, жұмыс істеуі, сала, бизнес, механизмдер, реттеу, бәсекеге қабілеттілік, аймақ, тәсіл, үрдіс.

#### Введение

Индустрия туризма в Республике Казахстан на государственном уровне признана одной из приоритетных отраслей экономики. Так, в реализации положений индустриально-инновационного развития экономики страны ведущая роль принадлежит системе кластеров, в частности туристскому кластеру. Современные тенденции в развитии этой отрасли таковы, что туристы, хорошо изучившие известнейшие курорты мира, стремятся в те страны, где туристический сектор только начинает развиваться. С этой позиции привлекательность Казахстана растет.

В республике действует концепция развития туризма, в которой отмечено, что туризм способен оказать три положительных эффекта на экономику страны: во-первых, обеспечить приток иностранной валюты и оказывать положительное влияние на такие экономические показатели, как платежный баланс и совокупный экспорт; во-вторых, помогает увеличить занятость населения: в-третьих, способствует развитию инфраструктуры страны.

Международный туризм в настоящее время является одной из наиболее динамично развивающихся отраслей внешнеэкономической деятельности. Неуклонный рост влияния туризма как на мировую экономику в целом, так и на экономику отдельных стран и регионов является одной из наиболее значительных, постоянных и долгосрочных тенденций, которая сопутствует формированию и развитию мирового хозяйства. Становится очевидным превращение туризма в крупную самостоятельную отрасль национальной экономики, деятельность которой направлена на удовлетворение специ-фических потребностей населения. Многообразие этих потребностей удовлетворяется не только туристскими предприятиями, но и предприятиями других отраслей, что обусловливает значение туризма как одного из факторов мультипликативного воздействия на развитие экономики. Туризм является одним из факторов мировых интеграционных процессов, а туристский бизнес становится сейчас значимым сектором экономики (Оспанов Г.М., 2013:72с)

Казахстан, обладая уникальными природными ресурсами и самобытной культурой кочевого народа, имеет огромный нереализованный потенциал для развития туризма на международном и региональном рынках. Туристический потенциал рекреационных ресурсов и историко-культурного наследия позволяет республике гармонично интегрироваться в международный рынок туризма и достичь интенсивного развития туризма в стране. Это обеспечит устойчивый рост занятости и доходов населения, стимулирование развития смежных с туризмом отраслей и увеличение притока инвестиций в национальную экономику.

#### Материал и методы исследования.

В современных реалиях туризм является одной из высокодоходных и динамично развивающихся отраслей мировой экономики. По данным Всемирной туристской организации (ЮНВТО), сфера туризма формирует 9% мирового ВВП, 6% мирового экспорта и также каждое 11-е новое рабочее место создается в туристической сфере. Для отдельных стран вклад туризма в национальную экономику еще более значителен (Казакова Г.Я., 2017: 922)

Согласно Отчету по конкурентоспособности в сфере туризма и путешествий Всемирного экономического форума, Казахстан находится на 88 месте среди 140 стран, участвовавших в рейтинге 2013 года. Лидирующие позиции в данном рейтинге занимают Швейцария, Германия и Австрия; в десятку лидеров входят также Испания, Великобритания, США, Франция, Канада, Швеция и Сингапур (Гусейнов А., 2014:73; Димитрос Б., 2012:379 с.; Гуо К., 2013:20).

Основными целями поездок в Казахстан являются: деловые и профессиональные - 54.2% посетителей; досуг, отдых и рекреация - 38,4%; посещения знакомых и родственников - 4%; коммерческие цели (шоп-туры) - 2,1%; прочие цели, включая лечение и паломничество - 1,3% посетителей. Очевидно, что деловые и профессиональные поездки доминируют в структуре посещений Казахстана, в этой связи страна не сможет повысить туристическую привлекательность, пока большинство посетителей приезжают в Казахстан с рабочими визитами, а не ради отлыха.

В целях увеличения потока посетителей и признания Казахстана в качестве туристической державы Концепция предусматривает применение кластерного подхода к развитию туризма. Благодаря имеющемуся потенциалу (природноклиматический, исторический, культурный), Казахстан способен занять определенную нишу на туристическом рынке.

Кластер позволяет максимально эффективно использовать имеющиеся ресурсы, сосредотачивая в рамках одной определенной территории взаимосвязанные производства. В туристическом кластере происходит сосредоточение предприятий и организаций, занимающихся разработкой, производством, продвижением и продажей туристского продукта, а также вспомогательной деятельностью (Гусейнов А., 2014:74; Оспанов Г.М., 2012:39). Применение кластерного подхода в сфере туризма позволит обеспечить повышение конкурентоспособности отрасли в целом за счет роста эффективности работы предприятий и организаций, входящих в кластер, стимулирования инноваций и развития новых туристских направлений.

Кластерный подход в сфере туризма, как и в любой другой отрасли народного хозяйства, основан на взаимодействии науки и производства. Для развития экономики необходимо постоянное внедрение научных достижений, для чего создаются сети предприятий инновационных и информационных технологий (Кризисное управление в туризме). Это направление связано с большими рисками невозвращения первоначально вложенных средств в научные разработки. Поэтому совместное государственно-частное финансирование инновационных проектов направлено на снижение степени рисков и долевое формирование капиталов достаточной величины для финансирования проектов.

Кроме того, формирование кластеров дает ряд преимуществ и компаниям, входящим в состав кластеров. Эксперты выделяют следующие механизмы, действующие на все компании в рамках кластера:

- затратно-распределительный (позволяет оптимально использовать потенциал всех компаний в рамках кластера, обеспечить совместное использование информационных и производственных ресурсов):

- кредитно-кооперационный (обеспечивает взаимное кредитование участников кластера, а также возможность взаимных гарантий и поручительств);

- налогово-оптимизационный (включает различные методы снижения уровня налогооблагаемой базы);

- инновационный (льготный технологический трансфер);

- информационный (обеспечение преимуществ бренда для каждого из участников кластера, а также формирование общего информационного пространства ДЛЯ обеспечения эффективных коммуникаций).

Результаты исследования и их обсуждение.

По мере углубления глобализационных процессов положение государства на мировой арене все больше начинает определяться его общей конкурентоспособностью, которая, в свою очередь, напрямую зависит от структуры и эффективности инновационной системы страны. Именно инновационная система позволяет государству занять определенную нишу в системе международного разделения труда, приобрести вес и статус в системе международных отношений. (Buhalis, D., 2012:379 p).

Проблема повышения международной конкурентоспособности остро стоит и перед Казахстаном. Рейтинги Казахстана продолжают оставаться где-то в группе стран со средним развитием, и в круг развитых стран РК, конечно, все еще не входит, что делает актуальным развитие конкурентоспособности нашей страны, в том числе и методами кластерной политики. Конкурентоспособность страны следует рассматривать через призму международной конкурентоспособности не отдельных ее фирм, а кластеров - объединений фирм различных отраслей, причем принципиальное значение имеет способность этих кластеров эффективно использовать внутренние ресурсы.

Кластерный подход, первоначально используемый учеными в исследованиях проблем конкурентоспособности, со временем стал применяться при решении все более широкого круга задач, в частности: при анализе конкурентоспособности государства, региона, отрасли; как основа общегосударственной промышленной политики; при разработке программ регионального развития; как основа стимулирования инновационной деятельности; как основа взаимодействия большого и малого бизнеса.

К культурно-туристским кластерам относятся группы предприятий, сконцентрированных географически в пределах региона, которые совместно используют специализированную туристскую инфраструктуру, локальные рынки труда и другие функциональные структуры хозяйства.

При создании культурно-туристского кластера ведущая роль уделяется крупным туроператорским фирмам, которые экспортируют свои услуги за пределы страны. На низшем уровне находятся разнообразные туристские агентства, а также многочисленные предприятия по размещению, питанию, транспортировке туристов, предоставление сопутствующих услуг и производства товаров туристского спроса. И все они объединяются общим бизнес-климатом, в пределах которого формируются необходимые для функционирования туристского кластера трудовые ресурсы, технологии, а также действуют различные стимулы, включая налоговую систему, административное регулирование и барьеры. (Кризисное управление в туризме, 2007:392с.; Культурный туризм в меняющемся мире, 2009:  $303c.$ ).

В процессе формирования туристских кластеров похожие и взаимосвязанные предприятия и организации взаимодополняют и кооперируются с целью создания отношений взаимного доверия, взаимообмена идеями и информацией, совместной координации действий. Все это позволяет снизить стоимость операций, осуществляющихся между партнерами.

Туристские кластеры обычно взаимодействуют с научными и образовательными учреждениями, органами местной власти с целью повышения конкурентоспособности туристских услуг на внешних рынках.

В рамках туристских кластеров возможно такое сочетание различных предприятий, которые в одних ситуациях конкурируют между собой, а в других - сотрудничают для выработки определенных общих решений, разработки совместных

инициатив, хотя это во многих случаях зависит от структуры кластера. Итак, кластерная модель предусматривает не только взаимовыгодное сотрудничество, обмен информацией, идеями, технологиями, работниками, но и обязательно предполагает наличие конкуренции между ними.

Туристские кластеры могут включать как незначительное, так и большое количество предприятий туристского, и родственных и вспомогательных секторов экономики. Они могут формироваться как из крупных, так и малых фирм в самых различных сочетаниях и отношениях. Например, кластеры в Италии объединяют преимущественно малые и средние предприятия, в Шотландии (базовая модель ЕС) - ядро кластера формируют мощные предприятия, иногда иностранного происхождения.

Туристские кластеры характеризуются высоким уровнем взаимодействия между предприятиями, организациями, учреждениями, организациями, входящими в их состав, варьируя по форме от целевых объединений предприятий туристского бизнеса до мощных, хорошо структурированных коммерчески конкурентных образований. Туристские кластеры объединяют значительно больший круг участников, включая разнообразные институты поддержки, производственные и коммерческие структуры, а также региональные и национальные правительства (в лице туристской администрации, управление туризма).

Перспективные конкурентные преимущества страны создаются на внутренних рынках, и потом формируют национальную конкурентоспособность. Сообщество тесно связанных фирм, повышающее конкурентоспособность каждой из них, и называется кластером.

Основные направления связей, по которым распространяется кластерная выгода: новые производители из других отраслей; обмен информации и, следовательно, распространение новшеств внутри кластера; новые возможности для конкуренции и для развития; новые комбинации людей и ресурсов.

В казахстанской экономике возможны следующие направления кластерного развития: «туризм, нефтегазовое машиностроение, пищевая и текстильная промышленность, транспортнологистические услуги, металлургия и строительные материалы. Так, отечественные ученые рассматривают туризм как первоочередную отрасль для кластеризации.

Сущность инновационного развития кластеров представляет особую инновационную

направленность целей, путей их достижения, особую инновационную настройку механизма государственного воздействия на экономику и рыночную самоорганизацию, обусловленную преимущественной ориентацией звеньев всех сфер экономики на комплексное использование инноваций в производстве товаров и услуг, перераспределение форм и методов регулирования по результативности воздействия (Амрина М.,  $2014:118$ ).

Кластерный подход в туризме, используемый в исследованиях проблем конкурентоспособности, стал применяться при решении широкого круга задач, в частности: при анализе конкурентоспособности государства, региона, отрасли; как основа общегосударственной политики; при разработке программ регионального развития; как основа стимулирования инновационной деятельности; как основа взаимодействия большого и малого бизнеса.

В настоящее время в Западной Европе правительства играют значительную роль в создании смешанной, частно-государственной информационной инфраструктуры инновационного бизнеса. Важнейшими элементами такой инфраструктуры являются независимые организации по прикладным исследованиям, научные парки, внедрение новых технологических стандартов, кластерные проекты, а также региональные центры коммерческой реализации изобретений, способные осуществлять соответствующие маркетинговые мероприятия.

В 1990-х годах ряд европейских стран трансформировали программы усиления мобильности научных кадров и субсидирования НИОКР в комплексные программы по стимулированию сотрудничества между исследовательскими центрами, университетами, группами предприятий и компаниями. В инновационной политике западноевропейских государств центральное место начинает занимать стимулирование кластеров. Если в 70-80-х гг. стимулирование нововведений было связано, прежде всего, со стимулированием высоких технологий как таковых, то в настоящее время этот подход постепенно заменяется кластерными стратегиями, направленными на создание специализированных сетей знаний (Lennon, 2008:466 р). Инновационные кластеры, в отличие от получивших развитие в 70-80-х гг. предпринимательских сетей, зависят от глобальных рынков, в них упор делается на активное использование знаний, при этом высока доля новых инновационных компаний. В то же время европейские правительства по-разному по-

ISSN 1563-0358

нимают и трактуют само понятие «кластеры».В целом выделяется три широких определения кластеров: регионально ограниченные формы экономической активности внутри родственных секторов, обычно привязанных к научно-исследовательским учреждениям; вертикальные производственные цепочки и сети, формирующиеся вокруг головных фирм; отрасли с высоким уровнем агрегации или совокупности секторов (агропромышленный кластер); крупные города - научно-исследовательские и деловые центры, представляющие собой мультикластеры.

В отличие от политики, ориентированной на отдельные отрасли, кластерная стратегия предусматривает развитие взаимосвязей между различными секторами. Наиболее ярко кластерный подход проявляется в новых инициативах по поддержке малых фирм. Государство не только способствует созданию кластеров, но и само активно становится участником сетей. Кластерные стратегии активно используются в Великобритании, Германии, Дании, Нидерландах, Финляндии, Фламандском районе Бельгии, Франции. В настоящее время в странах ЕС кластеры представляют собой широкий круг образований: от небольших сетей малых и средних компаний в ограниченных географических рамках до мегакластеров в Дании, Финляндии (Economic Impact Analysis: 2017).

В Великобритании Министерство промышленности и торговли участвует в развитии кластера информационной технологии в районе Темзы (Thames Valley), биотехнологического кластера в Кембридже, аэрокосмического в Бристоле. В Германии с 1995 г. действует программа создания биотехнологических кластеров BioRegio. В Бельгии Фламандское правительство поддерживает 11 кластеров. В Норвегии правительство стимулирует сотрудничество между фирмами в кластере «морское хозяйство». В Финляндии развит лесопромышленный кластер, куда входит производство древесины и древесных продуктов, бумаги, мебели, полиграфического и связанного с ним оборудования. Тесное взаимодействие фирм этого кластера в распространении знаний обеспечивает им конкурентные преимущества по отношению к основным торговым соперникам. Во Франции в 2005 г. выделены дополнительные государственные средства на поддержку свыше 60 промышленных кластеров.

Благодаря активной поддержке государства в 90-е гг. наиболее высокая степень кооперации наблюдалась в малых странах Северной Европы. При этом, по оценке экспертов, Финляндия ли-

дирует по уровню как исследовательской, так и технологической кооперации (Harris G., 2000). В целом в условиях глобализации кластеры играют ключевую роль для страны в деле привлечения иностранного капитала, позволяющего создать новые технологические знания; повышения заинтересованности инвесторов в финансировании инноваций, а также получения выгод от международной мобильности квалифицированных кадров.

Благодаря активизации сотрудничества в Западной Европе на базе панъевропейских программ «Рамочная программа НИОКР EC», «Эврика», «Технологических платформ», «Международный бизнес» дорожных карт образуются межнациональные исследовательские сети. Уже сформировался межстрановой европейский кластер новейших технологий, представляющий собой инновационный коридор, протянувшийся от «Силиконового нагорья» в Ирландии через Лондонский треугольник», Париж к Северной Италии с ответвлением в страны Северной Европы. В дальнейшем он может получить продолжение на страны - новые члены ЕС по критериям их готовности к внедрению туристских инноваций.

Что касается специфики туристских кластеров в ЕС, то она сильно зависит от специфики кластерной экономики данной конкретной страны. Туристские кластеры Европы могут формироваться как из крупных, так и малых фирм в самых различных сочетаниях и отношениях. Например, кластеры в Италии объединяют преимущественно малые и средние предприятия, в Шотландии (базовая модель ЕС) - ядро кластера формируют мощные предприятия, иногда иностранного происхождения.

От других форм организации совместной туристской деятельности туристские кластеры отличаются высоким уровнем взаимодействия между предприятиями, организациями, учреждениями, организациями, входящими в их состав, варьируя по форме от целевых объединений предприятий туристского бизнеса до мощных, хорошо структурированных коммерчески конкурентных образований.

Туристские кластеры в Евросоюзе объединяют значительно больший круг участников, включая разнообразные институты поддержки, производственные и коммерческие структуры, а также региональные и национальные правительства, которые зачастую имеют специальные отделы и департаменты по туризму.

Важную роль уделяет кластерам руководство Соединенных Штатов Америки. Например, за-

дача формирования и укрепления региональных инновационных кластеров в США была поставлена в число важнейших национальных приоритетов в докладе Совета по конкурентоспособности 2001 года. Основной лозунг американской инновационной политики - «инвестирование в технологии - это инвестирование в будущее Америки». При этом особое внимание уделяется определению и поддержке тех инноваций, которые обеспечивают долговременное развитие бизнеса (Cultural Heritage and Tourism in the Developing World, 2009:260 р). Здесь можно выделить четыре основные формы государственной инновационной политики:

- прямая бюджетная поддержка разработки и внедрения новых технологий и товаров;

- косвенная поддержка посредством налоговой политики и с помощью административного регулирования;

- инвестиции в систему образования:

- поддержка критических элементов хозяйственной инфраструктуры, необходимых для быстрого продвижения инноваций.

Большое внимание в США уделяется созданию на базе университетов национальной сети центров внедрения промышленных технологий. От этой меры особенно выигрывает малый бизнес, получающий доступ к современным технологиям (Berger: 2009).

Широкое распространение нашлиразличные кооперативные формы организации инновационного творчества - от смешанного капитала и разделения рисков до совместного использования дорогостоящего оборудования. Наконец, поддерживается и стимулируется образование инновационных кластеров, таких как Силиконовая долина.

Примером азиатской кластерной экономики является Япония, в которой кластеры обычно образуются вокруг крупних фирм (концернов), которые подчиняют себе мелкие фирмы как поставщиков и которым оказывается также и государственная поддержка.

Первоочередное внимание уделяется кластерам и в Российской Федерации. Так, в соответствии с Концепцией долгосрочного социальноэкономического развития Российской Федерации до 2020 года (2008) инновационное развитие российских регионов ориентировано на:

- развитие научно-технического и образовательного потенциала крупных городских агломераций с высоким качеством среды обитания и человеческим потенциалом, динамичной инновационной и образовательной инфраструктурой;

- формирование территориально-производственных кластеров, ориентированных на высокотехнологичные производства в приоритетных отраслях экономики, с концентрацией таких кластеров в урбанизированных регионах;

- создание территориально-производственных кластеров на слабо освоенных территориях, ориентированных на глубокую переработку сырья и производство энергии с использованием современных технологий.

Опыт кластеризации Японии должен тщательно изучаться при формировании казахстанских туристских кластеров, так как казахстанский туристский сектор ориентирован именно на экспорт, то есть не имеет ограничений, свойственных внутреннему рынку Казахстана, есть существенные основания внедрять в Казахстане элементы именно японской модели туристского кластера, тем более, это евразийская ментальность Казахстана имеет точки соприкосновения с японской. В Казахстане предполагается создание и развитие пяти туристических кластеров: Астана, Алматы, Восточный Казахстан, Южный Казахстан и Западный Казахстан (Горина А.В., 2017:115)

Астана определена как центр делового туризма, Алматы - как центр делового и международного горнолыжного туризма, Восточный Казахстан - центр развития экологического туризма, Южный Казахстан предполагается сделать центром культурного туризма, Западный Казахстан - центром культурного и пляжного туризма. В рамках данных кластеров предусмотрена реализация национальных проектов.

Согласно утвержденной Концепции развития туристской отрасли до 2023 года, в Казахстане будет создано шесть культурно-туристских кластеров: «Астана - сердце Евразии», «Алматы - свободная культурная зона Казахстана», «Жемчужина Алтая», «Возрождение Великого Шелкового пути», «Каспийские ворота», «Единство природы и кочевой культуры». «Астана - сердце Евразии» - это туристский кластер на базе города Астаны. Основные туристские продукты, которые будут разработаны в данном кластере, - это МІСЕ-туризм и кратковременный ОТДЫХ.

Из основных направлений туризма наиболее актуальными и перспективными для столицы являются конгрессно-деловой, событийный и этнотуризм (культурно-спортивные мероприятия, события, конференции, форумы и т.д.). «Алматы - свободная культурная зона Казахстана», это кластер, включающий город Алматы и часть

Алматинской области, в котором определены 12 ключевых мест туристского интереса. Среди них такие известные объекты, как археологические петроглифы Тамгалы (объект ЮНЕСКО); государственный национальный природный парк «Алтын-Эмель», включенный в предварительный список ЮНЕСКО; Чарынский каньон на территории Чарынского ГНПП; озеро Балхаш (юго-восточная часть); озеро Алаколь (южная часть); водохранилище Капчагай; международный туристский центр «Акбулак»; горнолыжные зоны вблизи города Алматы с Иле-Алатауским ГНПП, включенным в предварительный список ЮНЕСКО; Жонгар-Алатауский ГНПП и другие.

В будущем кластер может расширяться и включать другие части Алматинской области, а также представлять новые места туристского интереса - горная цепь Жетысуского Алатау с петроглифами Ешкиольмес, включенными в предварительный список ЮНЕСКО, а также Иссыкские курганы. Алматы станет центром международного делового и горнолыжного туризма и будет позиционироваться как кластер «Развлечения в городе и в горах». К основным туристским продуктам, которые будут представлять данный кластер, относятся МІСЕ-туризм, культурный и экологический туризм, отдых в горах и на озерах, кратковременный отдых.

«Жемчужина Алтая» включает северные и восточные части Восточно-Казахстанской области. Город Усть-Каменогорск будет являться центром кластера, в котором определены восемь ключевых мест туристского интереса: Берельские курганы; водохранилище Бухтарма; река Ертис - озеро Зайсан; Катон-Карагайский ГНПП; город Семей и Абайский район (Жидебай) и другие. В будущем кластер может расширяться, включая оставшиеся части Восточно-Казахстанской области.

Кластер «Жемчужина Алтая» будет позиционироваться как «Мир чудес природы» и являться центром развития экологического туризма. К основным туристским продуктам, которые будут разработаны в данном кластере, относятся активный и приключенческий туризм, отдых в горах и на озерах, пантолечение, гастрономический туризм и другие.

В Южном Казахстане находится торговая магистраль - Шелковый путь, или Жибек жолы, зародившийся в III веке до н.э. Данный участок пути представляет собой уникальный комплекс исторических, археологических и архитектурных памятников, включая опыт планирования и строительства городов. Такие города, как Отрар, Сайрам, Сыгнак, Сауран, Сузак, Туркестан, являлись не только центрами торговли, но также научными и культурными центрами.

Мавзолей "Ходжа Ахмеда Яссауи" является уникальным шедевром архитектуры, относящимся к концу XIV и началу XV веков и был воздвигнут по приказу Великого Тамерлана. Мавзолеи "Айша-Биби" и "Бабаджи-Хатун" (Х-ХII вв.), мавзолеи "Карахана" и "Даудбека" в г. Таразе, мечети и множество других священных мест позволяют путешественникам почувствовать атмосферу прошлых. «Возрождение Великого Шелкового пути» является кластером, центральным объектом которого будет город Туркестан, позиционирующий себя как духовный, историко-культурный и туристский центр Казахстана на уровне признанных международных центров паломничества и туризма. Кластер «Возрождение Великого Шелкового пути» будет позиционироваться как «Сердце Великого Шелкового пути». К основным туристским продуктам, которые будут разработаны в данном кластере, относятся духовный, историко-культурный туризм.

Кластер «Единство природы и кочевой культуры» представляет Шучинско-Боровская курортная зона. В будущем кластер может быть дополнен новыми местами туристского интереса, включенными в предварительный список ЮНЕ-СКО: мегалитические мавзолеи периода Бегазы-Дандыбаевской и Тасмолинской культур.

Основные туристские продукты, которые будут разработаны в данном кластере, - это культурный туризм и турне, отдых в горах и на озерах, кратковременный и активный отдых.

Значительная часть указанных проблем нашла свое отражение в предлагаемых решениях в новой Концепции развития туристской отрасли. В частности, предусмотрены такие механизмы, как усиление государственной поддержки сектора туризма, вклад в развитие регионов и сельских районов Казахстана, в том числе развитие инженерно-транспортной и туристской инфраструктуры, инфраструктуры пунктов пропуска через государственную границу, развитие индустрии туризма в определенных шести культурно-туристских кластерах с конкурентоспособным туристским бизнесом, выработка форм государственно-частного партнерства совместно с бизнес-сообществом по финансированию и инвестированию туристских зон, а также прилегающих к ним территорий для размещения сервисных объектов и другие.

Впервые в казахстанской нормативной практике государством обращено внимание на спе-

циализированные виды туризма, ускоренное развитие которых является одним из мировых трендов. В их числе культурно-познавательный и этнографический туризм, сакральный или духовный туризм, социальный, детско-юношеский, спортивный, медицинский, деловой, пляжный, аграрный, охотничий и рыболовный, гастрономический.

## Выволы

Благодаря имеющемуся потенциалу (природно-климатический, исторический, культурный), Казахстан способен занять определенную нишу на туристическом рынке. Кластер позволяет максимально эффективно использовать имеющиеся ресурсы, сосредотачивая в рамках одной определенной территории взаимосвязанные производства. В туристическом кластере происходит сосредоточение предприятий и организаций, занимающихся разработкой, производством, продвижением и продажей туристского продукта, а также вспомогательной деятельностью.

Применение кластерного подхода в сфере туризма позволит обеспечить повышение конкурентоспособности отрасли в целом за счет роста эффективности работы предприятий и организаций, входящих в кластер, стимулирования инноваций и развития новых туристских направ-

лений. Новый импульс развитию туристской индустрии придало признание отрасли в качестве одного из приоритетных секторов экономики в числе семи кластерных инициатив. Одна из наиболее важных задач - превращение Казахстана в центр туризма центральноазиатского региона. Государственная программа позволит создать в республике современную высокоэффективную и конкурентоспособную туристскую индустрию и обеспечить развитие смежных секторов экономики. Она определяет стратегию, основные направления, приоритеты, задачи и механизмы реализации государственной политики в области развития туризма и охватывает основные аспекты развития инфраструктуры туризма, создания эффективного механизма государственного регулирования и поддержки этой отрасли, повышения туристского потенциала, формирования привлекательного туристского имиджа страны, зон с рекреационной хозяйственной специализацией.

Современная туристская индустрия, базирующаяся на уникальном природном и культурном потенциале Республики Казахстан, является естественным системообразующим фактором гибкой интеграции туризма с системой международной торговли туристскими услугами, одной из наиболее динамично развивающихся и эффективных по отдаче на вложенный капитал отраслью, несмотря на ее капиталоемкость.

#### Литература

Berger, Florence Organizational Behavior for the Hospitality Industry / Florence Berger, Judi Brownell. - Pearson Prentice Hall,  $2009. - 425$  p.

Buhalis. Best Practice in Accessible Tourism Channel View Publications, 2012. - 379 p. - (Aspects of Tourism).

Godfrey. The promotion of international tourism in the XXI century: TRANS. from English. M., 2000.

Guo. Cooperation contract in tourism supply chains: the optimal pricing strategy of hotels for cooperative third party strategic website. // Annals of Tourism Research Vol. 41 P. 20-41, 2013.

Lennon John, Smith Hugh. Benchmarking National Tourism Organizations and Agencies: Understanding Best Practice. 2008, 466 p

.<br>Амрина М.С., Байсалбаева Д.К. Природные предпосылки развития туризма в Катон-Карагайском природном национальном парке // Евразийский национальный университет имени Л.Н. Гумилева. Вестник. Экономическая серия, 2014.№3. c. 118-124

Анализ экономического эффекта // Всемирный совет по туризму и путешествиям. - сайт: https://www.wttc.org/research/ economic-research/economic-impact-analysis (дата доступа: 25.08.2017).

Гусейнов А., Мироненко Н., Эльдаров Э. Отношение «дом - пункт прибытия» и «гость - хозяин» в туристической группе // Американский журнал научных и образовательных изысканий. 2014. No. 1. (4), издание II.с. 73-78.

Горина А.В., Серикулы Т., Тураров Н., Логиновская А.Н., Перемитина С.В. Проблемы сферы туризма в Восточном Казахстане // Международный журнал прикладных и фундаментальных исследований. 2017. № 9.с. 115-118

Казакова Г.Я., Самаева Е.В., Цыринова, Н.С., Саранова Г. Туризм как сложная социально-экономическая система // Ж. Экономика и предпринимательство. 2017 (9-2) с.921-924

Кризисное управление в Туризме / Отредактировано Эриком Лоус, Брюсом Придо, Кэем Чоном. - Центр передового умственного отображения. - 2007. - 392, [17] с. - (особое издание).

Культурный туризм в меняющемся мире. Политика, участие и представление / отредактировано Меланией Смит, Майком Робинсоном, Элисон Фипс. - Публикации Канального Вида, 2009. - 303, [11] с. - (Туризм и культурное изменение). - (особое издание).

Культурное наследие и туризм в развивающихся странах. Региональная перспектива. - Рутлэдж, 2009. - С. 260.

Оспанов Г.М. Анализ инфраструктурных составляющих туристской отрасли Республики Казахстан // Вестник КазНУ им. Аль-Фараби, серия Экономическая, 2013г., №2, 71-76 с.

Оспанов Г.М. Кластерный анализ мирового туристского потенциала и место Казахстана в мировом рейтинге развития туризма // Ж. Аль Пари. 2012. №4. .с 39-43

### **References**

Berger, Florence Organizational Behavior for the Hospitality Industry / Florence Berger, Judi Brownell. - Pearson Prentice Hall,  $2009. - 425$  p.

Buhalis, Dimitrios Best Practice in Accessible Tourism / DimitriosBuhalis, Simon Darcy, Ivor Ambrose. - Channel View Publications,  $2012. - 379$  p. - (Aspects of Tourism).

Godfrey Harris, Kenneth Katz. The promotion of international tourism in the XXI century: TRANS. from English. M., 2000.

Guo X.L. (Guo, Xiaolong). Cooperation contract in tourism supply chains: the optimal pricing strategy of hotels for cooperative third party strategic websites / Guo X.L. (Guo, Xiaolong), Ling LY (Ling, Liuyi), Dong YF (Dong, Yufeng), Liang L (Liang, Liang) // Annals of Tourism Research Vol. 41 P. 20-41 DOI: 10.1016/j.annals.2012.11.009 Published: APR 2013.

Lennon John, Smith Hugh. Benchmarking National Tourism Organizations and Agencies: Understanding Best Practice. 2008, 466 p

.<br>Amrina M. S. Baysalbaeva D.K. Prirodnye predpossylki razvitiya turizmav Katon-karagayskom prirodnom nacional'nom parke. [Naturalprerequisites of tourism development in Katon-Karagay natural nationalpark]. Eurasian national university named after Gumilev N.L. Bulletin. Economic series2014. Nº3. p. 118-124

Analiz ekonomicheskogo effekta [Economic Impact Analysis] // World Travel & Tourism Council sait: https://www.wttc.org/ research/economic-research/economic-impact-analysis(date access: 25.08.2017).

Guseynov A., Mironenko N., Eldarov E., Otnosheniya «Dom - punkt pribitiya» i «gost' - hozyaina» v turisticheskoy gruppe [Relationship "house - destination" and "guest - host" in tourist clusters] // American Journal of Scientific and Educational Research. 2014. No. 1. (4), Vol. II.P. 73-78.

Gorina A.V., Serikuly T., Turarov N., Loginovskaya A.N., PeremetinS.B. Problemy sfery turizma v Vostochnom Kazakhstane [Problems in tourism sphere of East Kazakhstan]. International magazine of applied and basic researches, 2017. № 9.p.115-118

Kazakova G.Y., Samaeva E.V., Cyrinova N.S., Saranova G.Z. Turizm kak slozhnaya socialno-ekonomicheskaya Sistema [Tourism as a difficult social and economic system]. Zh. Economics and business. 2017 (9-2) p.921-924

Crisis Management in Tourism / edited by Eric Laws, Bruce Prideaux, Kaye Chon. - CABI.2007 - 392, [17] p. - (ES).

Cultural Tourism in a Changing World. Politics, Participation and (Re)presentation / edited by Melanie Smith, Mike Robinson, Alison Phipps. - Channel View Publications, 2009. - 303, [11] p. - (Tourism and Cultural Change). - (ES).

Kulturnoe nasledie i turizm v razvivayushihsya stranah[Cultural Heritage and Tourism in the Developing World].A Regional Perspective2009.S.260

Ospanov G.M. Analiz infrastrukturnoy sostavlyayushey turistkoy otrasli Respubliki Kazakhstan[The analysis of the infrastructural component of tourism industry of the Republic of Kazakhstan]. Vestnik KazNU namedafter Al-Farabi. Economic series, 2013, No<sub>2</sub>, p. 71-76

.<br>Ospanov G.M. Klasterniy analiz mirovogo turistkogo potenciala i mesto Kazakhstana v mirovom reytenge razvitiya turizma[The cluster analysis of world tourism potential and the place of Kazakhstan in the world ranking of tourism development]. Zh. Alpari 2012. No<sub>2</sub>4. p.39-43.

# **МАЗМҰНЫ**

Ç.

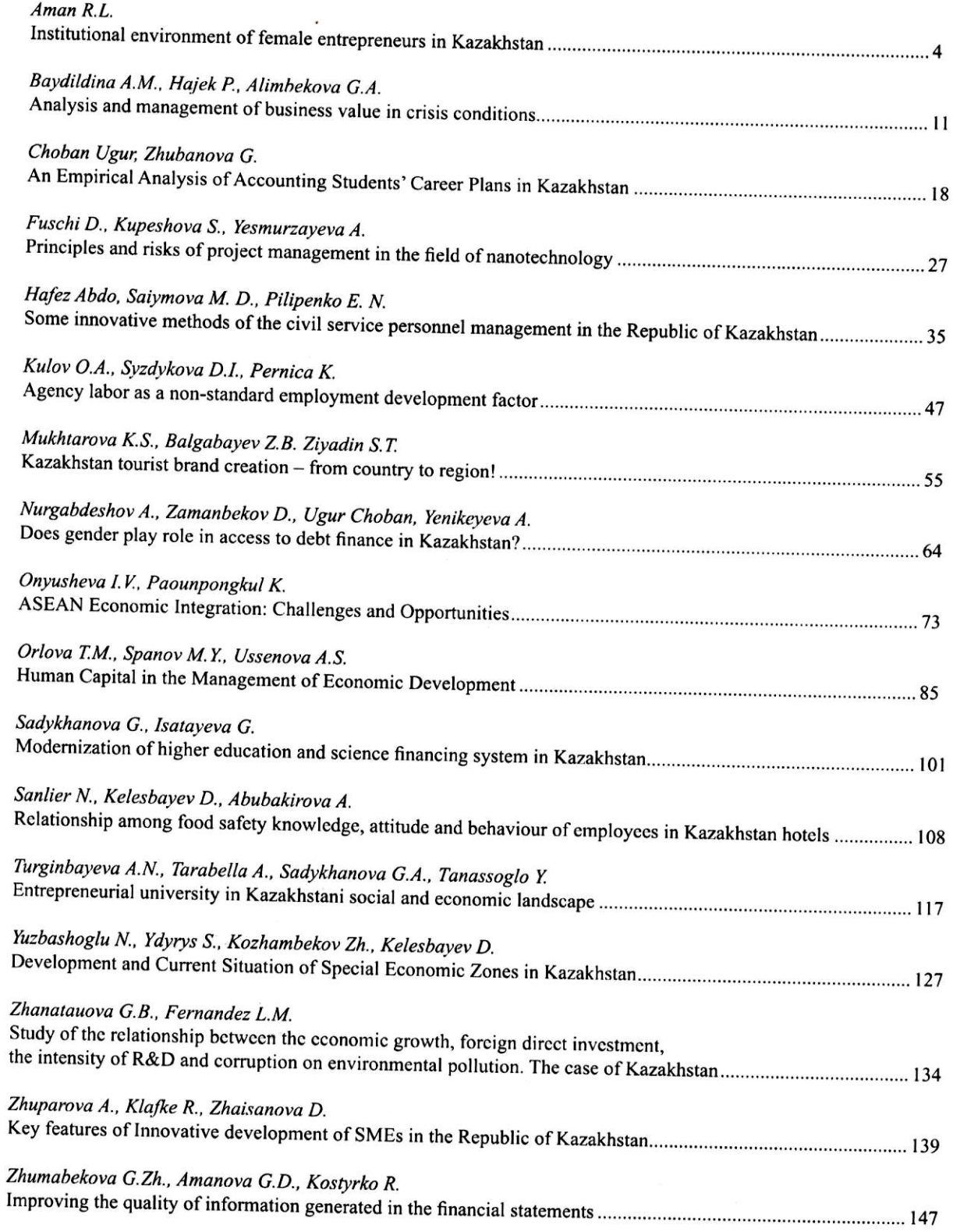

ҚазҰУ Хабаршысы. Экономика сериясы. №3 (125). 2018

ģ.

298

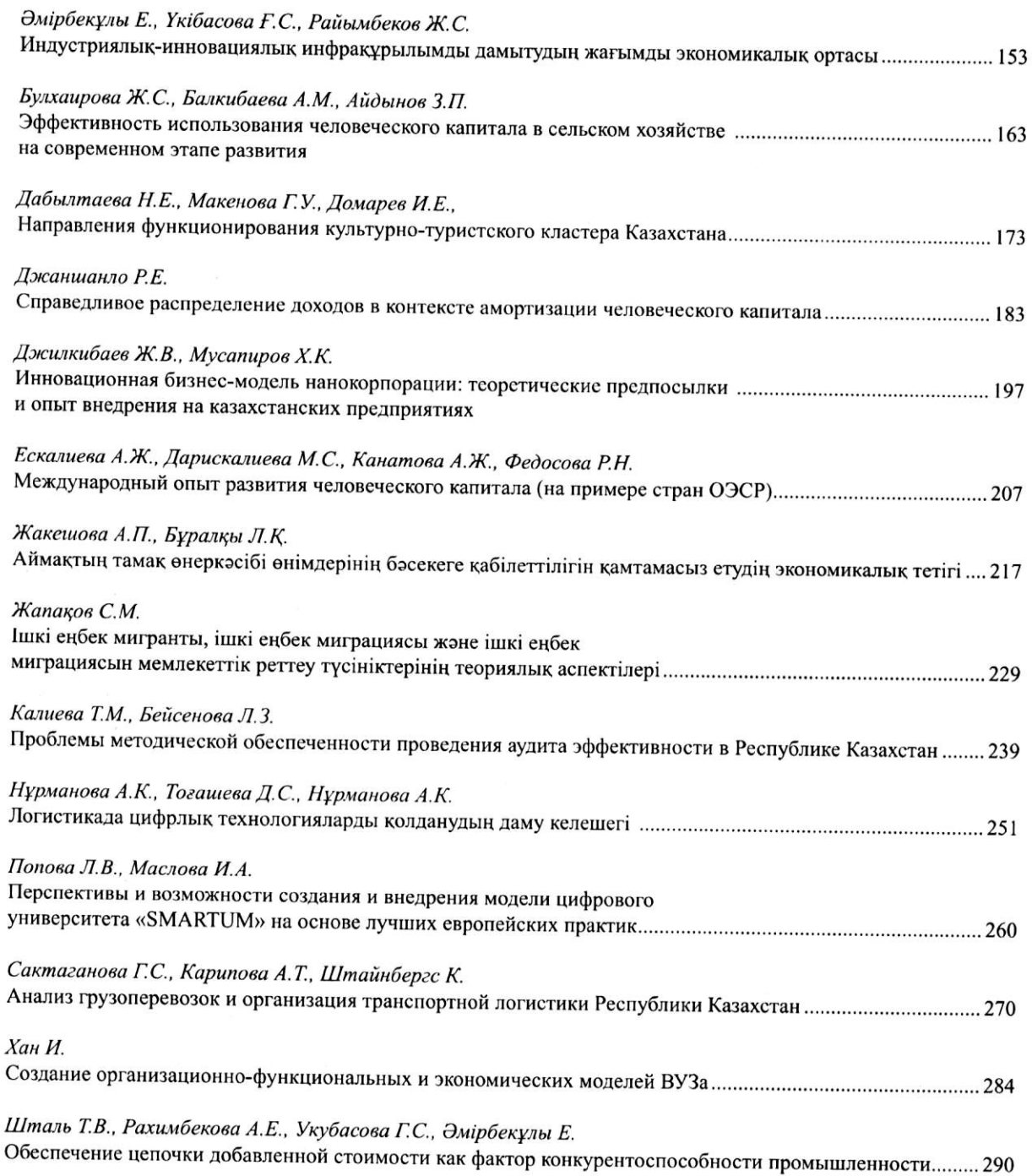

e,

ė,

299

 $\ddot{\phantom{a}}$ 

 $\bar{\mathbf{z}}$